### คู่มือสำหรับประชาชน: การจดทะเบียนพาณิชย์ (เลิกประกอบพาณิชยกิจ) ตามพ.ร.บ.ทะเบียนพาณิชย์พ.ศ. ๒๔๙๙ กรณีผู้ขอจดทะเบียนเป็นบุคคลธรรมดา

หน่วยงานที่รับผิดชอบ: องค์การบริหารส่วนตำบลชัยจุมพล กระทรวง:กระทรวงมหาดไทย

- ื ๑. ชื่อกระบวนงาน:การจดทะเบียนพาณิชย์ (เลิกประกอบพาณิชยกิจ) ตามพ.ร.บ.ทะเบียนพาณิชย์พ.ศ. ๒๔๙๙ กรณีผู้ขอ จดทะเบียนเป็นบุคคลธรรมดา
- ี๒. หน่วยงานเจ้าของกระบวนงาน: สำนักงานปลัด องค์การบริหารส่วนตำบลชัยจุมพล
- . ด. ประเภทของงานบริการ:กระบวนงานบริการที่เบ็ดเสร็จในหน่วยเดียว
- 4. หมวดหมู่ของงานบริการ:จดทะเบียน
- ี ๕. กฎหมายที่ให้อำนาจการอนุญาต หรือที่เกี่ยวข้อง:
	- ๑) ประกาศกรมพัฒนาธุรกิจการค้าเรื่องกำหนดแบบพิมพ์พ.ศ. ๒๕๔๙
	- ๒) ประกาศกรมพัฒนาธุรกิจการค้าเรื่องกำหนดแบบพิมพ์เพื่อใช้ในการให้บริการข้อมูลทะเบียนพาณิชย์พศ.  $\mathfrak{g}$ ල්ලිල්
	- ๓) ประกาศกระทรวงพาณิชย์เรื่องแต่งตั้งพนักงานเจ้าหน้าที่และนายทะเบียนพาณิชย์(ฉบับที่ ๘) พ.ศ. ๒๕๕๒
	- 4) ประกาศกระทรวงพาณิชย์เรื่องการตั้งส านักงานทะเบียนพาณิชย์แต่งตั้งพนักงานเจ้าหน้าที่และนาย  $n$ ะเบียนพาณิชย์ (ฉบับที่ ๙) พ.ศ. ๒๕๕๒ และ (ฉบับที่ ๑๐) พ.ศ. ๒๕๕๓
	- ๕) กฎกระทรวงพาณิชย์ฉบับที่ ๓ (พ.ศ. ๒๕๔๐) ออกตามความในพระราชบัญญัติทะเบียนพาณิชย์พ.ศ.  $\mathbb{R}$ ದನ
	- ๖) คำสั่งสำนักงานกลางทะเบียนพาณิชย์ที่ ๑/๒๕๕๓ เรื่องหลักเกณฑ์และวิธีการกำหนดเลขทะเบียนพาณิชย์ และเลขค าขอจดทะเบียนพาณิชย์
	- ๗) คำสั่งสำนักงานกลางทะเบียนพาณิชย์ที่ ๑/๒๕๕๔ เรื่องหลักเกณฑ์และวิธีการกำหนดเลขทะเบียนพาณิชย์ และเลขค าขอจดทะเบียนพาณิชย์จังหวัดบึงกาฬ
	- ๘) ประกาศกระทรวงพาณิชย์ฉบับที่ ๘๓ (พ.ศ. ๒๕๑๕) เรื่องกำหนดพาณิชยกิจที่ไม่อยู่ภายใต้บังคับของ กฎหมายว่าด้วยทะเบียนพาณิชย์
	- ๙) ประกาศกระทรวงพาณิชย์ฉบับที่ ๙๓ (พ.ศ. ๒๕๒๐) เรื่องกำหนดพาณิชยกิจที่ไม่อยู่ภายใต้บังคับแห่ง พระราชบัญญัติทะเบียนพาณิชย์พ.ศ. ๒๔๙๙
	- ๑๐) ประกาศกระทรวงพาณิชย์เรื่องให้ผู้ประกอบพาณิชยกิจต้องจดทะเบียนพาณิชย์(ฉบับที่ ๑๑) พ.ศ. ๒๕๕๓
	- ๑๑) พ.ร.ภู. กำหนดกิจการเป็นพาณิชยกิจพ.ศ. ๒๕๔๖
	- ๑๒) พ.ร.บ. ทะเบียนพาณิชย์พ.ศ. ๒๔๙๙
- 6. ระดับผลกระทบ: บริการที่มีความส าคัญด้านเศรษฐกิจ/สังคม
- 7. พื้นที่ให้บริการ: ส่วนภูมิภาค, ท้องถิ่น
- ี ๘. กฎหมายข้อบังคับ/ข้อตกลงที่กำหนดระยะเวลา ไม่มี ระยะเวลาที่ก าหนดตามกฎหมาย / ข้อก าหนด ฯลฯ 0นาที
- 9. ข้อมูลสถิติ

จำนวนเฉลี่ยต่อเดือน  $\circ$ 

```
จำนวนคำขอที่มากที่สุด _{\circ}
```
## จำนวนคำขอที่น้อยที่สุด  $\circ$  $\bullet$ อ $\bullet$ ชื่ออ้างอิงของคู่มือประชาชน สพจ. ทก.  $\circ$ ๙ 11.ช่องทางการให้บริการ

๑) ส**ถานที่ให้บริการ**กรงเทพมหานครติดต่อ (๑) สำนักงานเศรษฐกิจการคลังกรงเทพมหานคร  $\tilde{l}$ ทรศัพท์ : ob-bb๔-๑๙๑๖ หรือ ob-bb๕-๑๙๔๕ (ให้บริการกับสถานประกอบการทุกแห่งที่มีที่ตั้งอยู่ในกรุงเทพมหานคร) หรือ (2) ส านักงานเขตกรุงเทพมหานคร โทรศัพท์ : ติดต่อสำนักงานเขต (สถานประกอบการแห่งใหญ่ตั้งอยู่ในพื้นที่รับผิดชอบของเขตไหนให้ไปยื่นจดทะเบียนณสำนักงานเขตนั้น)/ติดต่อ ด้วยตนเองณหน่วยงาน ระยะเวลาเปิดให้บริการ เปิดให้บริการวันจันทร์ถึงวันศุกร์ (ยกเว้นวันหยุดที่ทางราชการกำหนด) ตั้งแต่เวลา o๘:๓๐ - ๑๖:๓๐ *น. (มีพักเที่ยง*) หมายเหตุ - ี ๒) **สถานที่ให้บริการ**- สำนักงานปลัด องค์การบริหารส่วนตำบลชัยจุมพล ๒๒๔ หมู่ ๕ ตำบลชัยจุมพล อำเภอลับแล

จังหวัดอุตรดิตถ์ ๕๓๑๓๐ โทร.๐๕๕-๔๓๑๘๑๙ โทรสาร. ๐๕๕-๔๓๑๗๕๓ /ติดต่อด้วยตนเองณหน่วยงาน ี **ระยะเวลาเปิดให้บริการ** เปิดให้บริการวันจันทร์ถึงวันศุกร์ (ยกเว้นวันหยุดที่ทางราชการกำหนด) ตั้งแต่เวลา  $O$ 6 $:$ 60 - 0 $\mathfrak{b}$ :60  $\mathcal{U}$ . หมายเหตุ -

### ึ ๑๒.หลักเกณฑ์ วิธีการ เงื่อนไข(ถ้ามี) ในการยื่นคำขอ และในการพิจารณาอนุญาต

1. ผู้ประกอบพาณิชยกิจซึ่งจดทะเบียนพาณิชย์ไว้ต่อมาได้เลิกประกอบพาณิชยกิจทั้งหมดจะโดยเหตุใดก็ตามเช่นขาดทุน ่ ไม่ประสงค์จะประกอบการค้าต่อไปเจ้าของสถานที่เรียกห้องคืนเพราะหมดสัญญาเช่าหรือเลิกห้างหุ้นส่วนบริษัทให้ยื่นคำขอ ้จดทะเบียนเลิกประกอบพาณิชยกิจต่อพนักงานเจ้าหน้าที่ภายในกำหนด ๓๐ วันนับตั้งแต่วันเลิกประกอบพาณิชยกิจ (มาตรา ๑๓)

่ ๒. กรณีผู้ประกอบพาณิชยกิจมีเหตุขัดข้องไม่สามารถยื่นคำขอจดทะเบียนเลิกด้วยตนเองเช่นวิกลจริตตายสาบสูญเป็น ต้นให้ผู้ที่มีส่วนได้เสียตามกฎหมายเช่นสามีภริยาบิดามารดาหรือบุตรยื่นขอจดทะเบียนเลิกประกอบพาณิชยกิจแทนผู้ ้ ประกอบพาณิชยกิจนั้นได้โดยให้ผู้มีส่วนได้เสียตามกฎหมายลงลายมือชื่อในคำขอจดทะเบียนเลิกพร้อมแนบเอกสาร หลักฐานการที่ผู้ประกอบพาณิชยกิจไม่สามารถมายื่นคำขอจดทะเบียนได้ด้วยตนเองเช่นใบมรณบัตรคำสั่งศาลเป็นต้น

. ๓. ผู้ประกอบพาณิชยกิจสามารถยื่นจดทะเบียนเลิกประกอบพาณิชยกิจได้ด้วยตนเองหรือจะมอบอำนาจให้ผู้อื่นยื่นแทน ก็ได้

4.ให้ผู้ประกอบพาณิชยกิจซึ่งเป็นเจ้าของกิจการหรือผู้มีส่วนได้เสีย (แล้วแต่กรณี) เป็นผู้ลงลายมือชื่อรับรองรายการใน คำขอจดทะเบียนและเอกสารประกอบคำขอจดทะเบียน

๕. แบบพิมพ์คำขอจดทะเบียน (แบบทพ.) หรือหนังสือมอบอำนาจสามารถขอได้จากพนักงานเจ้าหน้าที่หรือดาวน์โหลด จาก www.dbd.go.th

หมายเหตุ ขั้นตอนการด าเนินงานตามคู่มือจะเริ่มนับระยะเวลาตั้งแต่เจ้าหน้าที่ตรวจสอบเอกสารครบถ้วนตามที่ระบุไว้ ในคู่มือประชาชนเรียบร้อยแล้วทั้งนี้ในกรณีที่คำขอหรือเอกสารหลักฐานไม่ครบถ้วนและ⁄หรือมีความบกพร่องไม่สมบูรณ์ เป็นเหตุให้ไม่สามารถพิจารณาได้เจ้าหน้าที่จะจัดท าบันทึกความบกพร่องของรายการเอกสารหรือเอกสารหลักฐานที่ต้องยื่น เพิ่มเติมโดยผู้ยื่นคำขอจะต้องดำเนินการแก้ไขและ/หรือยื่นเอกสารเพิ่มเติมภายในระยะเวลาที่กำหนดในบันทึกดังกล่าวมิ เช่นนั้นจะถือว่าผู้ยื่นคำขอละทิ้งคำขอโดยเจ้าหน้าที่และผู้ยื่นคำขอหรือผู้ได้รับมอบอำนาจจะลงนามบันทึกดังกล่าวและจะ ้มอบสำเนาบันทึกความพร่องดังกล่าวให้ผู้ยื่นคำขอหรือผู้ได้รับมอบอำนาจไว้เป็นหลักฐาน

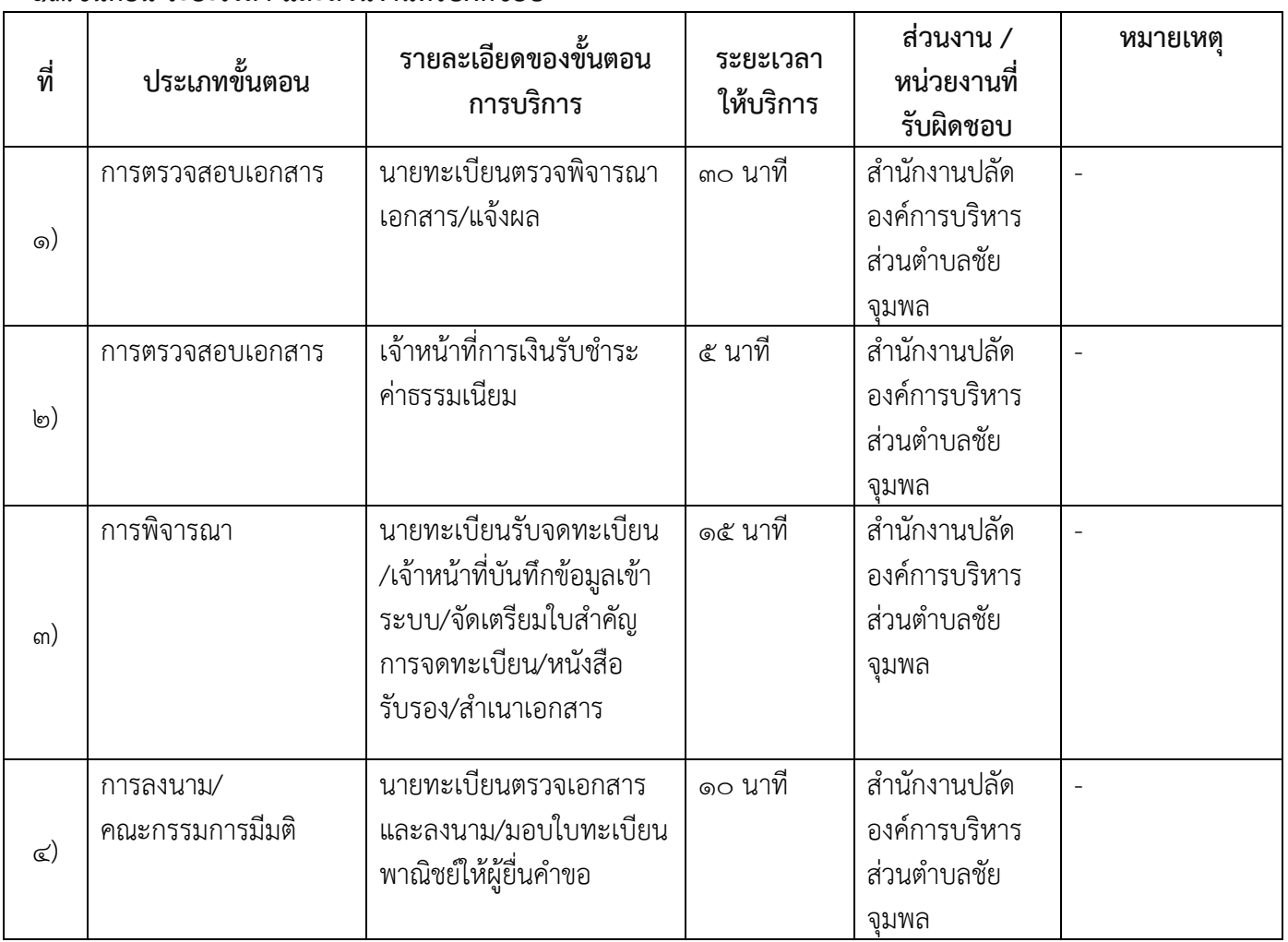

13.ขั้นตอน ระยะเวลา และส่วนงานที่รับผิดชอบ

ระยะเวลาดำเนินการรวม 50 นาที

ด๔.งานบริการนี้ผ่านการดำเนินการลดขั้นตอน และระยะเวลาปฏิบัติราชการมาแล้ว ยังไม่ผ่านการดำเนินการลดขั้นตอน

#### ๑๕.รายการเอกสารหลักฐานประกอบการยื่นคำขอ 15.1) เอกสารยืนยันตัวตนที่ออกโดยหน่วยงานภาครัฐ

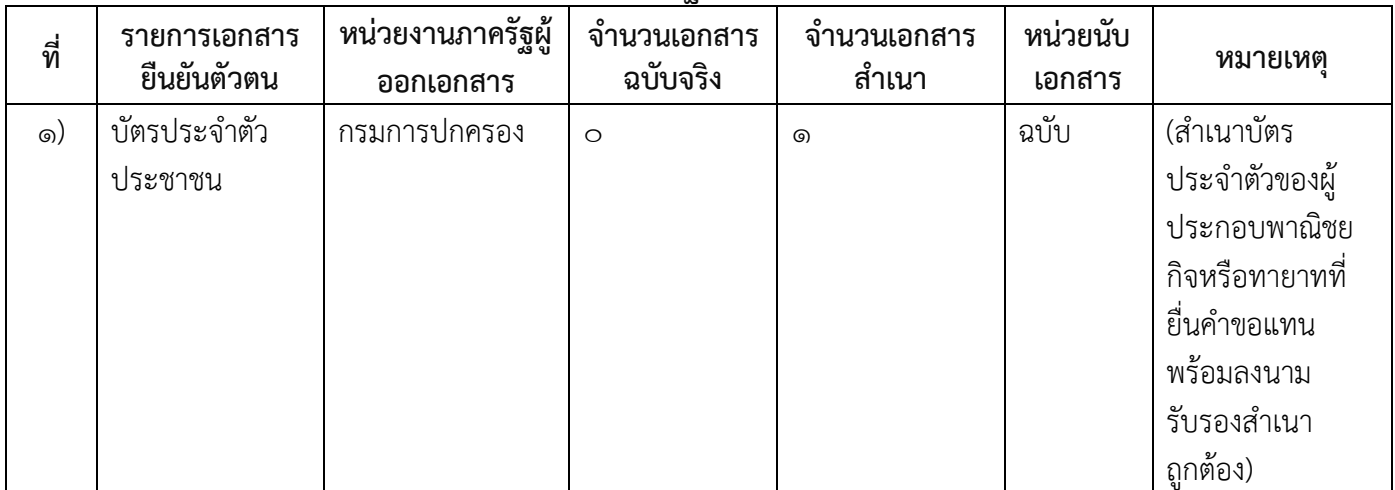

# ๑๕.๒) เอกสารอื่น ๆ สำหรับยื่นเพิ่มเติม

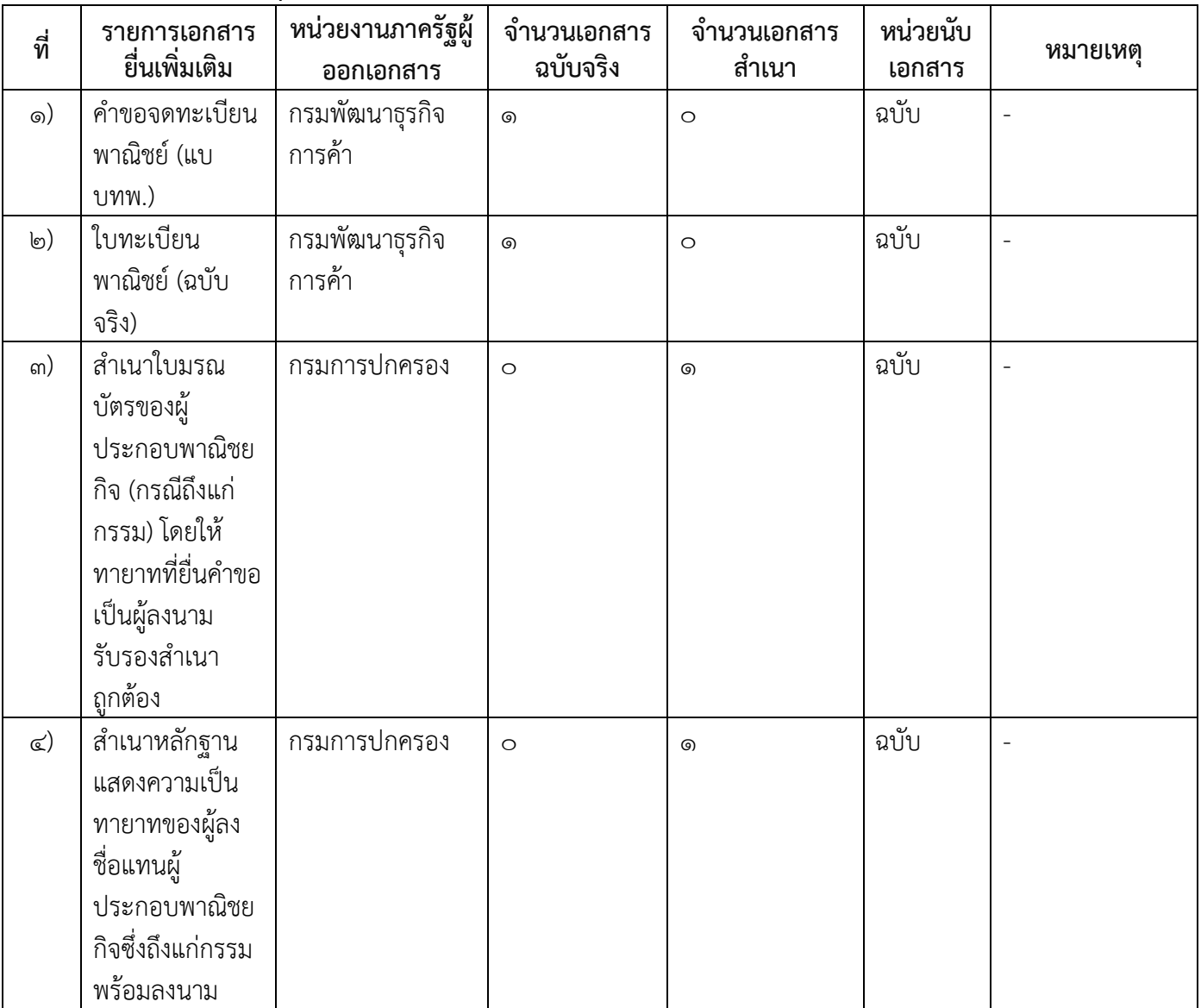

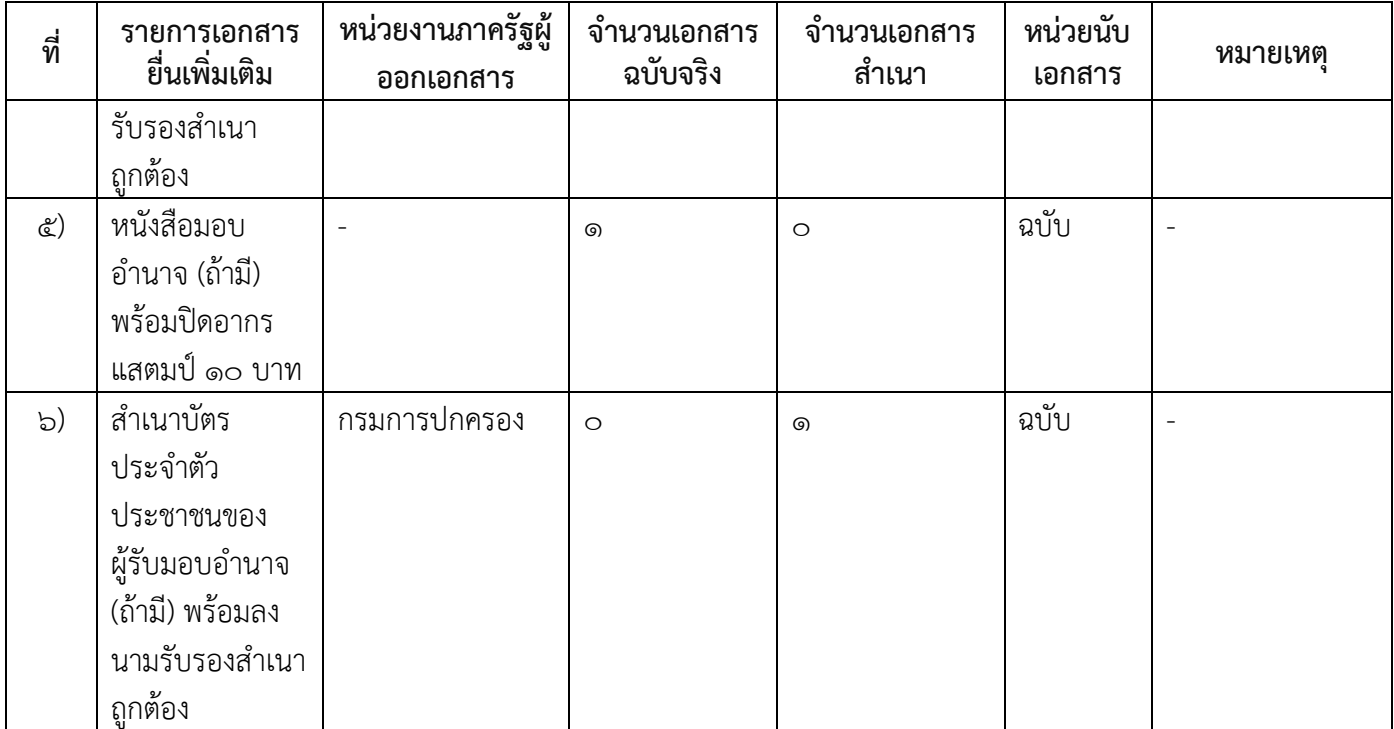

16.ค่าธรรมเนียม

- 1) ค่าธรรมเนียมการจดทะเบียน (ครั้งละ) ค่าธรรมเนียม๒๐ บาท หมายเหตุ -
- ๒) ค่าธรรมเนียมคัดสำเนาเอกสาร (ชุดละ)  $\overline{\mathsf{m}}$ าธรรมเนียม $\mathsf{m}\circ\mathsf{v}$ าท หมายเหตุ -

17.ช่องทางการร้องเรียน

- ๑) ช่<mark>องทางการร้องเรียน</mark>ร้องเรียนณช่องทางที่ยื่นคำขอ หมายเหตุ-
- 2) ช่องทางการร้องเรียนร้องเรียนต่อกองทะเบียนธุรกิจกรมพัฒนาธุรกิจการค้ากระทรวงพาณิชย์ หมายเหตุ(0๒-๕๔๗-๔๔๔๖-๗)
- ี๓) ช่องทางการร้องเรียนโทรศัพท์ : Call Center ๑๕๗๐ หมายเหตุ-
- $\infty$ ) ช่องทางการร้องเรียนเว็บไซต์ : www.dbd.go.th หมายเหตุ-
- 5) ช่องทางการร้องเรียนศูนย์บริการประชาชนส านักงานปลัดส านักนายกรัฐมนตรี หมายเหตุ( เลขที่ ๑ ถ.พิษณุโลกเขตดุสิตกทม. ๑๐๓๐๐ / สายค่วน ๑๑๑๑ / www.๑๑๑๑.go.th / ตู้ปณ.๑๑๑๑ เลขที่ ๑ ถ.พิษณุโลกเขตดุสิตกทม. ๑๐๓๐๐)

#### 18.ตัวอย่างแบบฟอร์ม ตัวอย่าง และคู่มือการกรอก

1) คู่มือการกรอกเอกสาร

-

#### ๑๙. หมายเหตุ

-

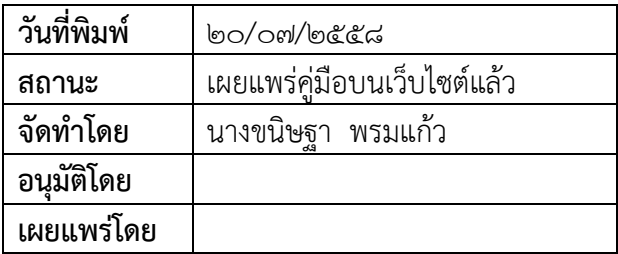